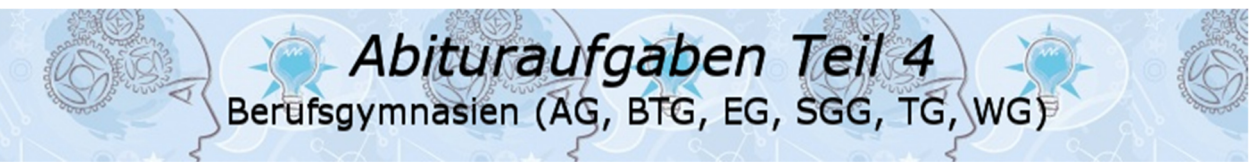

*Abituraufgaben Vektorgeometrie BG (Teil 4 mit Hilfsmittel) ab 2017*  Aufgabe A1/2017

- 1.1 Gegeben ist die Ebene  $E: 2 \cdot x_1 3 \cdot x_3 = 12$ .
- 1.1.1 Berechnen Sie den Schnittpunkt von  $E$  mit der  $x_3$ -Achse. (4P) Geben Sie eine Koordinatenform einer Ebene  $F$  an, die parallel zu  $E$  aber nicht identisch mit  $E$  ist. Geben Sie eine Koordinatenform einer Ebene  $G$  an, die nur eine Gerade mit  $E$  gemeinsam hat.
- 1.1.2 Bestimmen Sie *a* und *b*, sodass die Ebene *E* in Normalenform als (2P)  $E: \left( \vec{x} - \begin{pmatrix} 0 \\ 0 \end{pmatrix} \right)$  $(0)$   $(6)$

$$
E: \left(\vec{x} - \begin{pmatrix} 0 \\ a \end{pmatrix}\right) \circ \begin{pmatrix} 0 \\ b \end{pmatrix} = 0
$$

geschrieben werden kann.

- 1.1.3 Prüfen Sie, ob der Punkt  $P(1|0|1)$  zur Ebene E den Abstand (3P)  $d=\sqrt{13}$  hat.
- 1.2 Gegeben sind die Punkte  $A(0|0|2)$  und  $B(0|0|4)$ . Ein weiterer Punkt  $C$  erfüllt folgende Bedingungen:
	- (1)  $\overrightarrow{AB} \cdot \overrightarrow{AC} = 0$
- (2)  $\frac{1}{2} \cdot |\overrightarrow{AB} \times \overrightarrow{AC}| = 6$

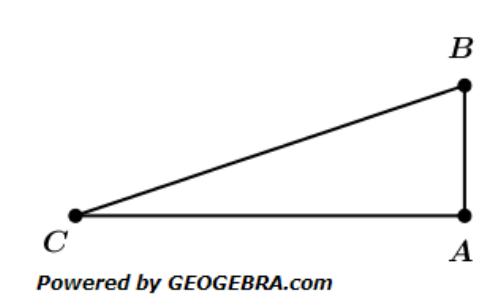

- 1.2.1 Interpretieren Sie die Bedingungen (1) und (2) geometrisch. (2P)
- 1.2.2 Bei Rotation der Fläche um die Achse  $\overline{AB}$  entsteht ein Rotations- (4P) Körper. Bestimmen Sie das Volumen dieses Körpers. Ein möglicher Punkt C hat die Koordinaten ( $clcl$ 2) mit  $c > 0$ .

Bestimmen Sie den Wert von  $c$ .

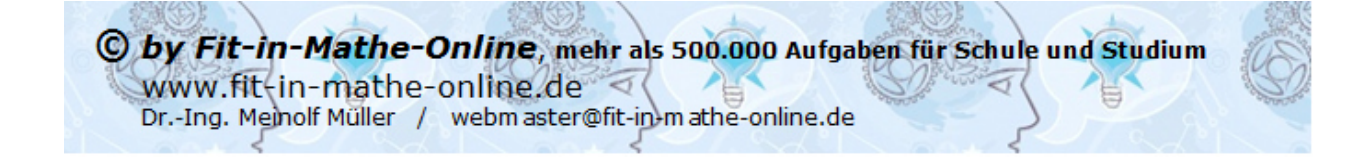

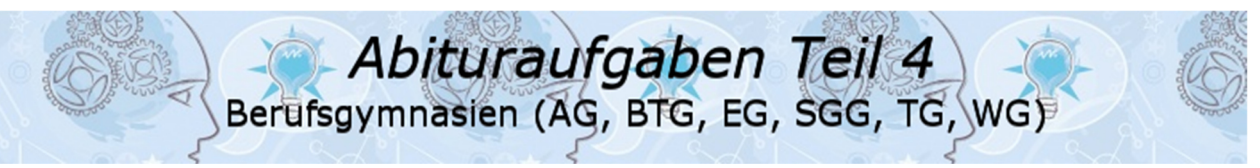

*Abituraufgaben Vektorgeometrie BG (Teil 4 mit Hilfsmittel) ab 2017*  Aufgabe A1/2018

1 Ein Flugzeug fliegt auf seiner Route über zwei verschiedene Länder hinweg. Ein Abschnitt der Flugroute kann modellhaft dargestellt werden durch  $a$  mit

$$
g: \ \vec{x} = \begin{pmatrix} -20 \\ -60 \\ 11 \end{pmatrix} + t \cdot \begin{pmatrix} 2 \\ 6 \\ -0.5 \end{pmatrix}; \ 0 \le t \le 20
$$

wobei  $t$  die Zeit in Minuten ist.

Zu Beginn ( $t = 0$ ) befindet sich das Flugzeug am Punkt  $P(-20|-60|11)$ . Die  $x_3$ -Koordinate ist die Flughöhe über dem Meeresspiegel. Die Längeneinheit ist Kilometer (km). Die Luftraumgrenze der Länder wird durch die Ebene E mit E:  $3x_1 + 2x_2 = 0$  modelliert.

- 1.1 Bestimmen Sie den Ort des Flugzeugs fünf Minuten nach Beginn. Berechnen Sie die Geschwindigkeit des Flugzeugs in Kilometer pro Stunde. Begründen Sie, dass die Flughöhe in diesem Abschnitt ständig abnimmt. (4P)
- 1.2 Nehmen Sie Stellung zu folgender Aussage: "Zu Beginn beträgt der minimale Abstand des Flugzeugs zur Lauftraumgrenze der Länder weniger als 50 Kilometer." (4P)
- 1.3 Ermitteln Sie den Zeitpunkt, an dem das Flugzeug die Luftraumgrenze der Länder durchstößt. Bestimmen Sie die Höhe, in der sich das Flugzeug dann befindet. (3P)
- 1.4 Ein anderes Flugzeug ist gleichzeitig auf einer anderen Route unterwegs. Diese Route wird durch h mit

h: 
$$
\vec{x} = \begin{pmatrix} 20 \\ -56 \\ 8,5 \end{pmatrix} + t \cdot \begin{pmatrix} -2 \\ 6 \\ -0,25 \end{pmatrix}
$$
;  $0 \le t \le 20$ 

 modelliert. Bestimmen Sie die kleinste Entfernung der beiden Flugzeuge zueinander innerhalb des zwanzigminütigen Flugabschnitts. (4P)

## Aufgabe A1/2019

Die Grundfläche eines Hauptbahnhofs (Hbf.) wird durch ein Viereck mit den Eckpunkten  $B_1(0|1|0)$ ,  $B_2(3|0|0)$ ,  $B_3(5|6|0)$  und  $B<sub>4</sub>(2|7|0)$  modelliert. Ein Tunnel startet im Punkt  $A(0|-11|0)$  und endet im Punkt  $S(2,5|3,5|-0,5)$ . Eine Längeneinheit entspricht 100 Meter  $(m)$ . Die Modellierung ist in der nebenstehenden (nicht maßstabsgetreuen) Skizzen veranschaulicht.

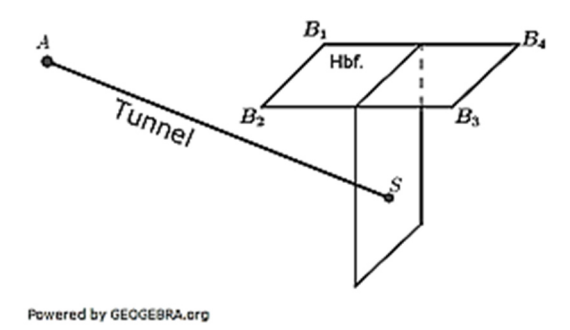

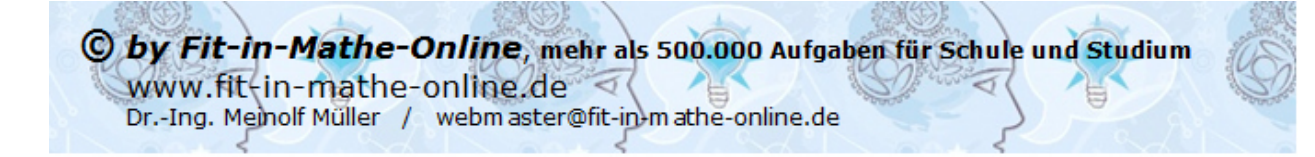

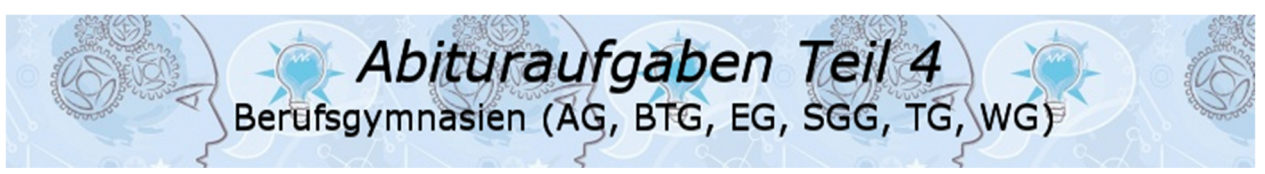

*Abituraufgaben Vektorgeometrie BG (Teil 4 mit Hilfsmittel) ab 2017*  1.1 Zeigen Sie, dass die Grundfläche des Hbf. ein Rechteck ist. Berechnen Sie den Inhalt der Grundfläche in Quadratkilometer. (4P)

1.2 Der Tunnel von A nach S wird modelliert durch die Strecke  $g$  mit

$$
g: \ \vec{x} = \begin{pmatrix} 0 \\ -11 \\ 0 \end{pmatrix} + r \cdot \begin{pmatrix} 2.5 \\ 14.5 \\ -0.5 \end{pmatrix}; \ 0 \le r \le 1.
$$

- 1.2.1 Der Tunnel schließt mit der Ebene, in der die Grundfläche des Hbf. liegt, einen Winkel ein. Berechnen Sie diesen Winkel. (2P)
- 1.2.2 Untersuchen Sie, ob für jeden Punkt des Tunnels der Sicherheitsabstand von mindestens 20 Meter zur Seite  $\overline{B_1B_2}$  der Grundfläche des Hbf. eingehalten wird. (4P)

1.3 Eine Ebene *E* besitzt die Darstellung  $E: \binom{1}{3} \degree \vec{x} = 13.$  $\overline{0}$ 

- 1.3.1 Prüfen Sie, ob der Punkt  $S$  in der Ebene  $E$  liegt.  $(1P)$
- 1.3.2 Geben Sie eine Gleichung der Geraden  $k$  durch  $A$  an, die orthogonal zu  $E$ ist.

 Zur Planung eines weiteren Tunnels möchte man wissen, wo sich der Punkt  $A'$  ( $\neq$  A) auf k befindet, der denselben Abstand zu E hat wie der Punkt A.

Bestimmen Sie die Koordinaten von A'.

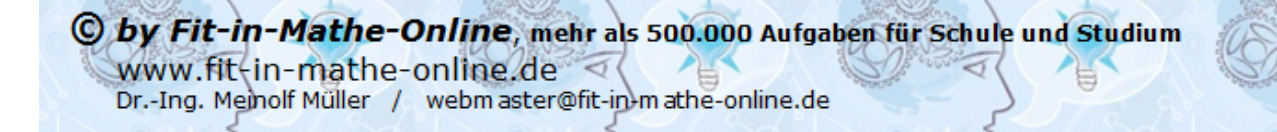